## **Table of Contents**

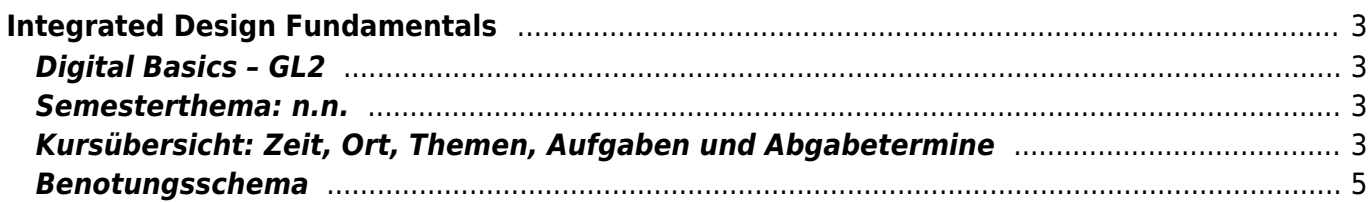

# <span id="page-2-0"></span>**Integrated Design Fundamentals**

## <span id="page-2-1"></span>**Digital Basics – GL2**

Sommersemester 2021/22

Prof. Felix Hardmood Beck, Tutorin: [Julia Wand](https://hardmood.info/doku.php/wiki:grundlagen_tutoren) MSD – Münster School of Design University of Applied Sciences Münster

#### <span id="page-2-2"></span>**Semesterthema: n.n.**

…

## <span id="page-2-3"></span>**Kursübersicht: Zeit, Ort, Themen, Aufgaben und Abgabetermine**

Bitte beachten Sie, dass die Inhalte dieser Webseite kontinuierlich ergänzt und angepasst werden und sich gegebenenfalls Termine verschieben und Abgabekriterien wegen Covid-19 Vorgaben der Hochschule ändern können. Am Kurs teilnehmende Studierende werden dazu angehalten diese Seite regelmäßig zu besuchen und sich rechtzeitig über eventuelle Änderungen zu informieren. Die letzten Meldungen der Hochschule zum Thema Corona sowie den Stand der aktuellen Regelungen finden Sie [hier.](https://www.fh-muenster.de/hochschule/aktuelles/corona_teaser.php)

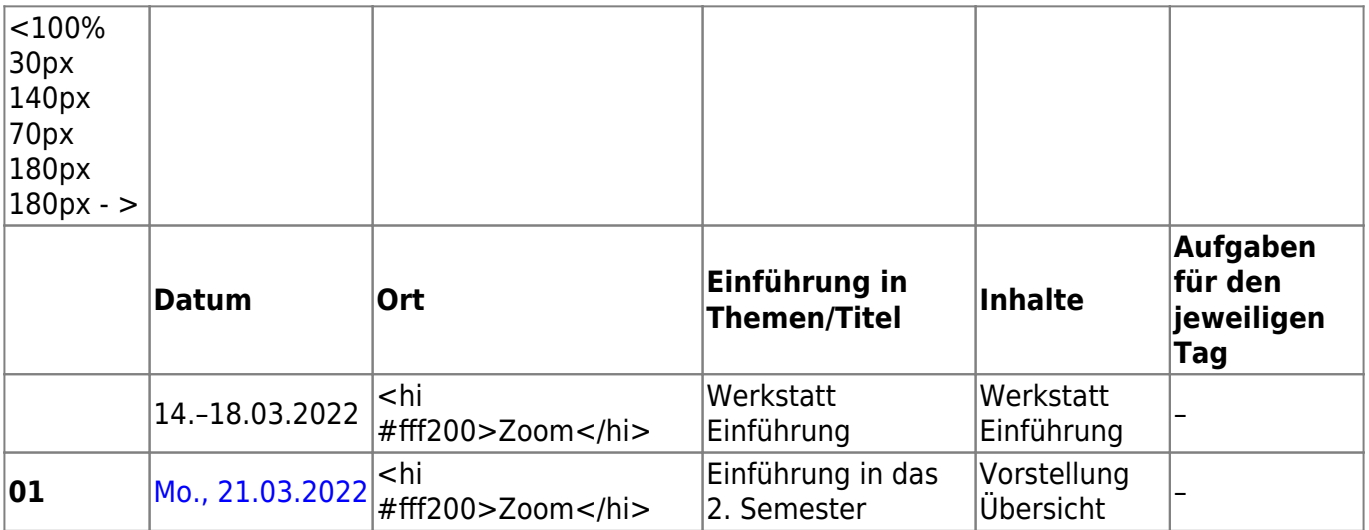

Digital – Gruppen III. und IV.

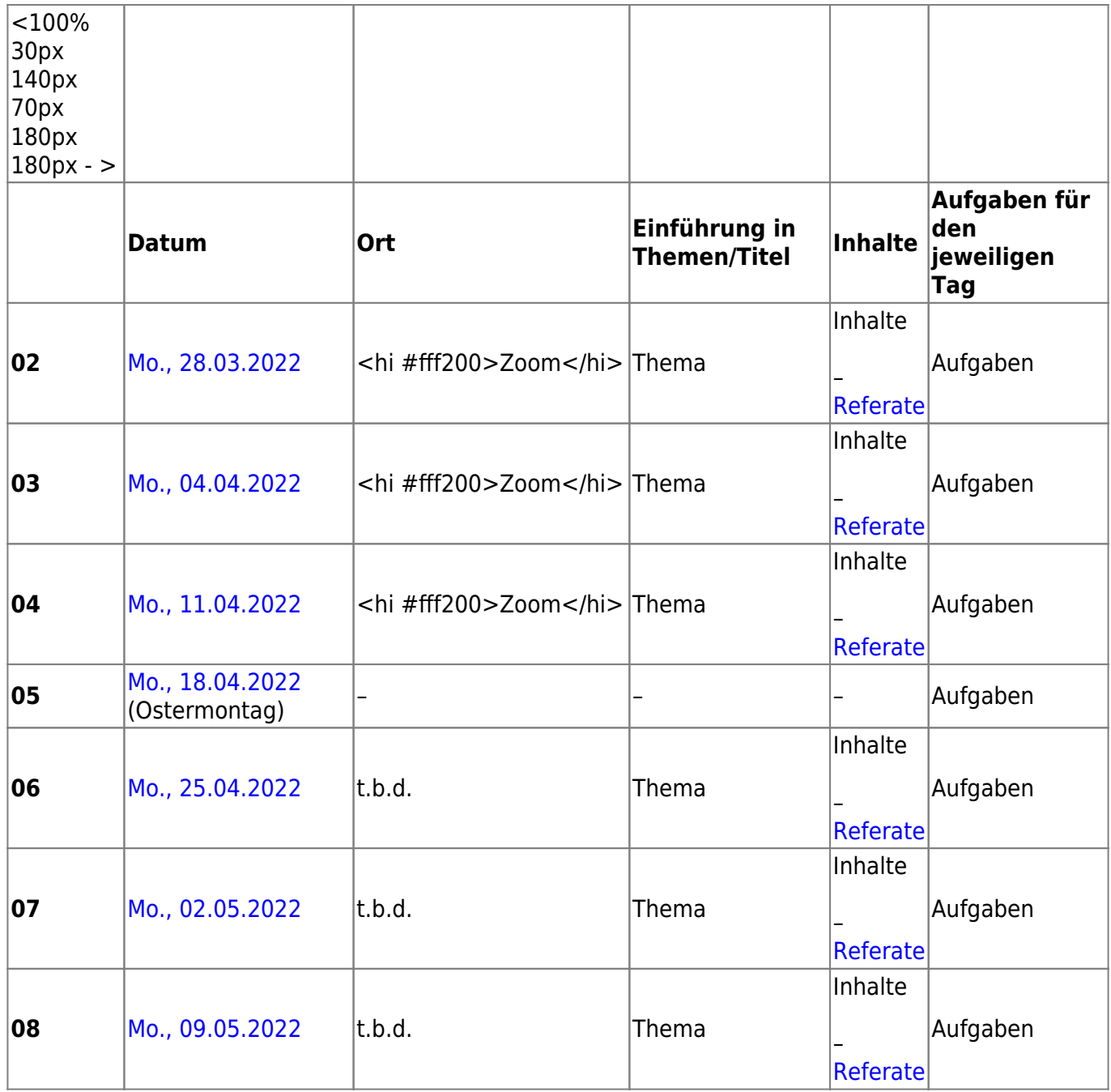

**Semester Halbzeit:** Die Gruppen III. und IV., die in der ersten Semesterhälfte die Digital Basics bei Prof. Beck belegt hatten, wechseln für den Rest des Semesters in die Analog Basics von Prof.in Kirchlechner. Die Gruppen I. und II., die in der ersten Semesterhälfte die Analog Basics von Prof.in Kirchlechner belegt hatten, wechseln für den Rest des Semesters in die Digital Basics von Prof. Beck.

Digital – Gruppen I. und II.

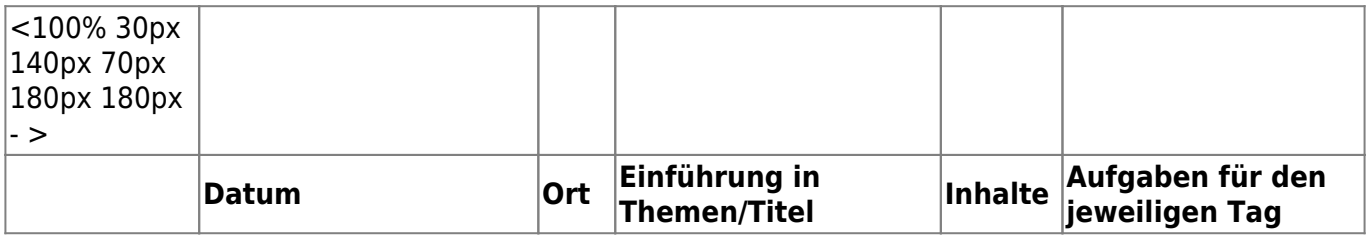

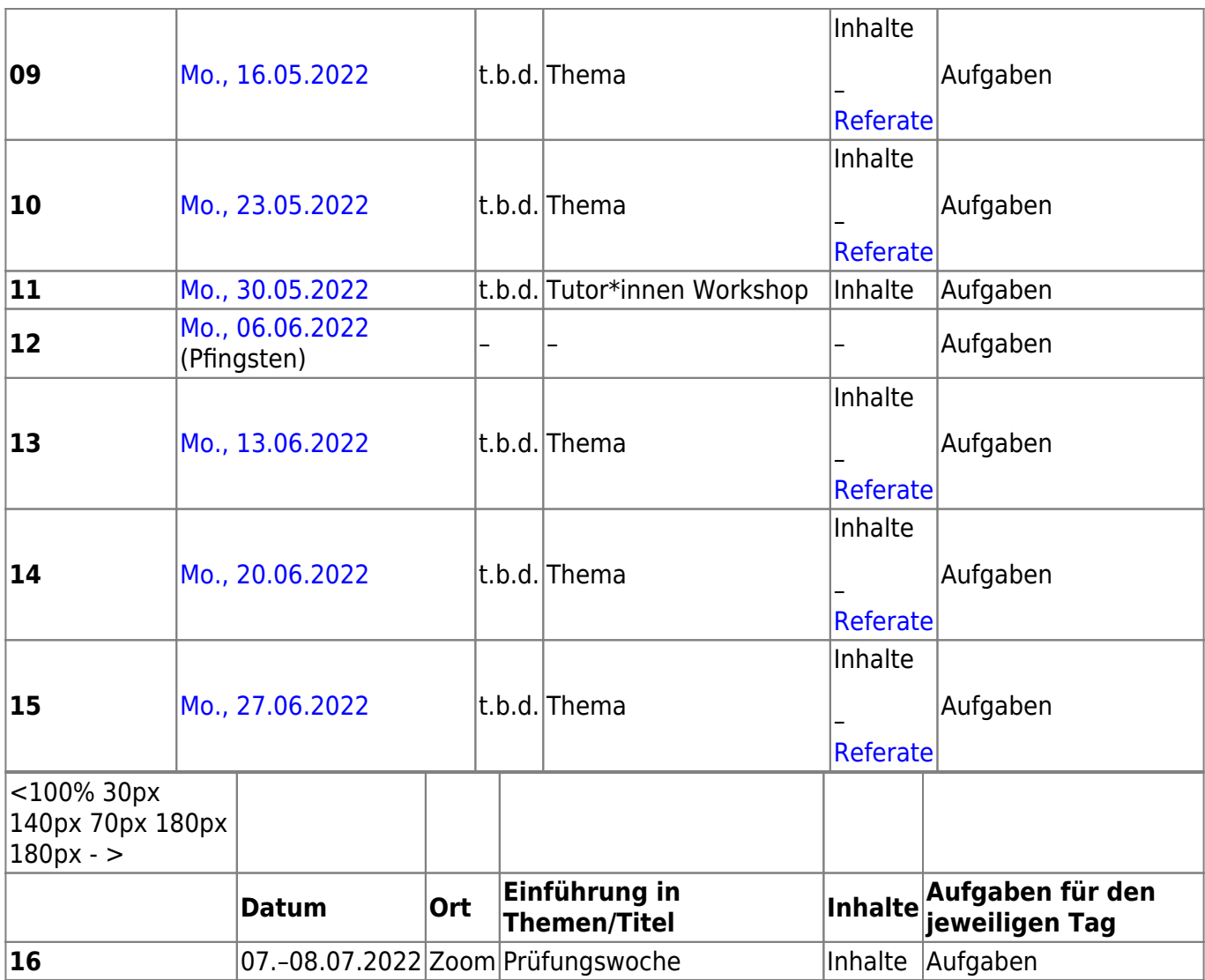

## <span id="page-4-0"></span>**Benotungsschema**

**I. Referat 10%**

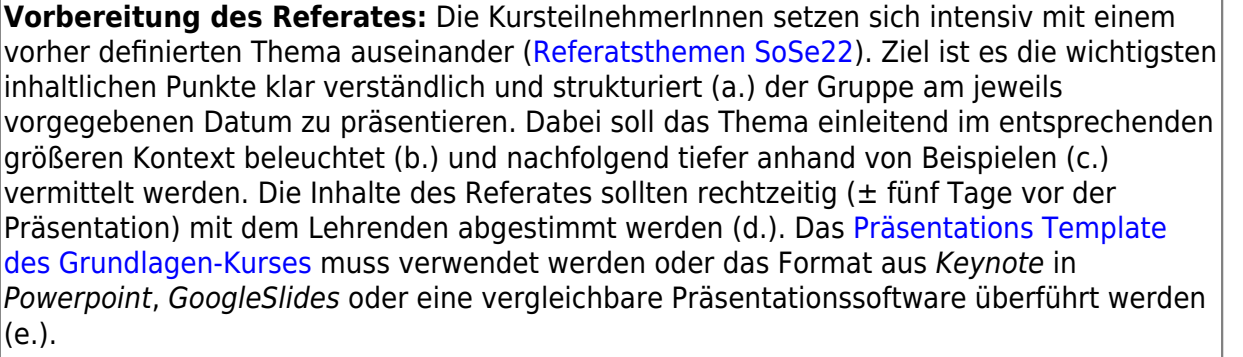

**Durchführung des Referates:** Die Dauer der Präsentation sollte 15 Minuten nicht überschreiten (f.). Die Präsentation folgt den [Präsentationsregeln.](https://hardmood.info/doku.php/praesentations_template_des_grundlagen-kurses) Der Präsentation folgt entweder eine etwa 10-minütige Diskussion zum Thema (g.), die vom Präsentierenden geleitet und zum Ende der Diskussion zusammengefasst wird, oder alternativ dazu eine thematisch passende Übungsaufgabe, die Anschluss näher beleuchtet und die Ergebnisse vom Vortragenden besprochen werden (g.). Ein Handout mit Quellenangaben kann ausgehändigt werden.

**Nachbereitung des Referates:** Ein PDF der Präsentation muss bei Sciebo in den entsprechenden Ordner der Studierenden gespeichert werden. Auf eine niedrige Dateigröße ist zu achten (Anleitung zur [Komprimierung eines PDFs\)](https://hardmood.info/doku.php/pdf_komprimieren). Der Dateiname muss dabei folgender Struktur folgen: nachname\_vorname\_thema\_YYMMDD.pdf (Datumsangabe: Y=Jahr, M=Monat, D=Tag) (h.). Unverständlich benannte und nicht zuordbare Dateien werden nicht berücksichtigt und dementsprechend als nicht vorhanden bewertet.

Die Referatsnote setzt sich zusammen aus dem Zusammenspiel der oben genannten Punkte (a., b., c. … h.).

**II. Kursteilnahme/Bearbeitung von Übungsaufgaben/Dokumentation des Lernfortschrittes 70%**

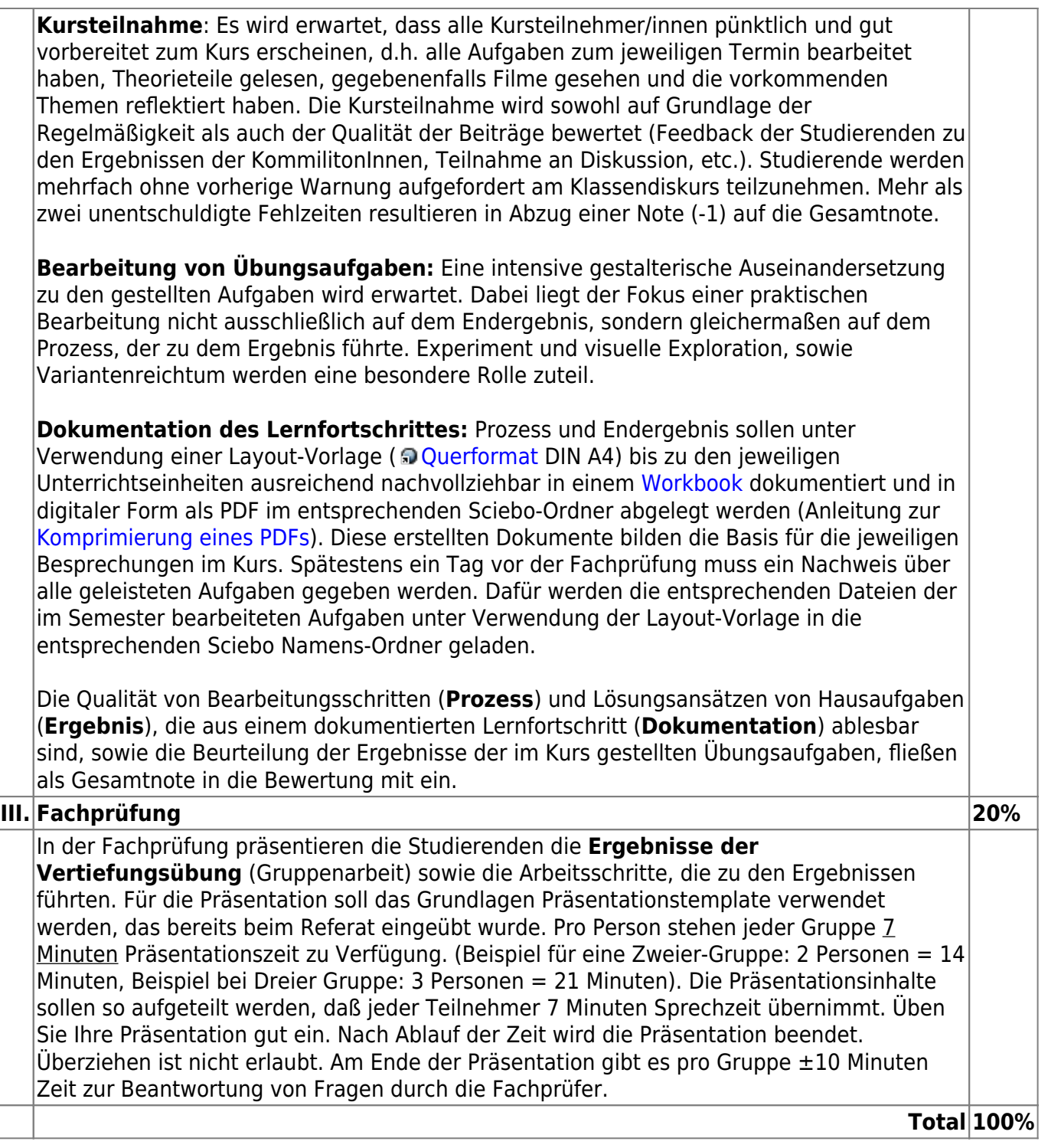

From: <https://hardmood.info/>- **hardmood.info**

Permanent link: **[https://hardmood.info/doku.php/sose2022\\_2sem\\_termine?rev=1644773376](https://hardmood.info/doku.php/sose2022_2sem_termine?rev=1644773376)**

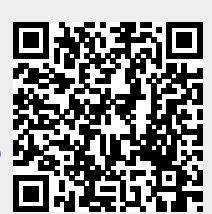

Last update: **2023/10/17 12:56**